# 15-319 / 15-619 **Cloud Computing**

**Recitation 4 February 04, 2020** 

### Administrative - OH & Piazza

#### Make use of office hours

- Make sure that you are able to clearly describe the problem and what you  $\circ$ have tried so far to provide the fullest context
- **Piazza Course Staff**  $\bigcirc$
- Google calendar in ET  $\bigcirc$
- Google calendar in PT  $\circ$
- **Suggestions for using Piazza** 
	- Read the Piazza Post Guidelines ( $\omega$ 6) before asking questions  $\circ$
	- Read Piazza questions & answers carefully to avoid duplicates  $\circ$
	- Name the subject properly so that others can find your post  $\circ$
	- Try to ask a **public** question if possible so others can also benefit  $\circ$
	- Don't ask a public question about a quiz question  $\circ$

### Administrative - Cloud spending

- Monitor AWS expenses regularly  $\circ$
- Always do the cost calculation before launching services  $\circ$
- Keep in mind that there is a 6-hour delay for AWS to update their logs on  $\circ$ spending
	- Accurate and timely expense reports are hard
		- The cost logs every 6 hours may be inaccurate
	- An item may take days before it is reported in the logs
	- By the end of the billing cycle, the CSPs corrects the logs
- Terminate your instances when not in use  $\circ$
- Stopped instances have EBS costs (\$0.1/GB-Month)  $\circ$
- Make sure spot instances are tagged right after launch  $\circ$
- Working within the specified budget is a very important skill to learn  $\circ$

#### **Important - Compromised Accounts**

- DON'T EVER EXPOSE YOUR AWS CREDENTIALS!
	- Github  $\bigcirc$
	- **Bitbucket**  $\bigcirc$
	- Anywhere public...  $\circ$
- DON'T EVER EXPOSE YOUR GCP CREDENTIALS!
- DON'T EVER EXPOSE YOUR Azure CREDENTIALS!
	- ApplicationId, ApplicationKey  $\circ$
	- StorageAccountKey, EndpointUrl  $\circ$

#### **Reflection**

- Conceptual content on OLI
	- Modules 3, 4, Quiz 2  $\circ$
- Project theme Big data analytics
	- **Inverted Index:** Implemented an inverted index with MapReduce using  $\bigcirc$ **TDD**
	- Wiki Data Parallel Processing Analysis: Use MapReduce to process  $\circ$ 36GB compressed / 128GB uncompressed wiki data
		- MapReduce application to filter records and calculate aggregate daily pageviews
	- **Data Analytics:** Use Jupyter Notebooks and the pandas library to  $\bigcirc$ analyze the data and answer questions

#### **This Week**

- Quiz 3 (OLI Modules 5 & 6)  $\bullet$ 
	- Due on **Friday**, Feb 7th, 2020, 11:59PM ET  $\circ$
- **Project 2.1 and Reflection**  $\bullet$ 
	- Due on **Sunday**, Feb 9th, 2020, 11:59PM ET  $\circ$
- **Project 1.2 Discussion**  $\bullet$ 
	- Due on **Sunday**, Feb 9th, 2020, 11:59PM ET  $\circ$
- **P1.2 Code Review**  $\bullet$ 
	- Due on Wednesday, Feb 12th, 2020, 11:59PM ET  $\circ$
- **Primers released this week**  $\bullet$ 
	- P2.2 Intro to Containers and Docker  $\circ$
	- P2.2 Kubernetes and Container Orchestration  $\bigcirc$
	- Code Review  $\circ$

#### **Code Review**

- Code review is the systematic examination of source code. The goal of code review is to make sure that the code achieves its objective using a sound approach and to expose students to alternative approaches.
- We want you to develop good coding habits and skills that will be useful for your careers.
- Please read the "Code Review" primer on TheProject.Zone.  $\bullet$
- For Project 1.2, completing code review is worth 5 points, and it will contribute toward the total grade of Project 1.2.

#### OLI Module 5 - Cloud Management

Cloud Software stack - enables provisioning, monitoring and metering of virtual user "resources" on top of the Cloud Service Provider's (CSP) infrastructure.

- Cloud middleware
- Provisioning
- Metering
- Orchestration and automation
- Case Study: Openstack Open-source cloud stack implementation

OLI Module 6 - Cloud Software **Deployment Considerations** 

- Programming on the cloud
- Deploying applications on the cloud
	- **Build fault-tolerant cloud services**  $\bigcirc$
	- $\circ$  Load balancing
	- **Scaling resources**  $\bigcirc$
	- Dealing with tail latency  $\bigcirc$
	- Economics for cloud applications  $\bigcirc$

# **Project 2 Overview**

#### **Scaling and Elasticity with**

- **VMs**
- Containers
- **Functions**
- **2.1 Scaling Virtual Machines**  $\bullet$ 
	- Horizontal scaling in / out using AWS APIs
	- Load balancing, failure detection, and cost management on AWS
	- Infrastructure as Code (Terraform)
- **2.2 Scaling with Containers**  $\bullet$
- Building your own container-based microservices
- Docker containers
- Manage multiple Kubernetes Cluster
- Multi Cloud deployments
- 2.3 Functions as a Service
- Develop event driven cloud functions  $\overline{\phantom{0}}$
- Deploy multiple functions to build a video  $\overline{\phantom{a}}$ processing pipeline

# **Project 2.1 Learning Objectives**

- **Design** solutions and invoke cloud APIs to programmatically provision and deprovision cloud resources for a dynamic load.
- **Configure** and deploy an Elastic Load Balancer and an Auto Scaling Group on AWS.
- Develop solutions that monitor cloud resource metrics to manage cloud resources with the ability to deal with resource failure.
- **Analyze** a workload pattern and develop elasticity policies to maintain the Quality of Service (QoS) of a web service.
- **Account** for cost as a constraint when provisioning cloud resources and analyze the  $\bullet$ performance tradeoffs due to budget restrictions.
- **Orchestrate** infrastructure on the cloud using Terraform as part of the deployment process.

### **Overview of Quality of Service (QoS), Latency and Cloud Elasticity**

- **Quality of Service (QoS)**  $\bullet$
- Load patterns for web services
- Vertical scaling (Scale up/down)  $\bullet$
- Horizontal scaling (Scale out/in)  $\bullet$
- **Load balancers**
- **Autoscaling groups**  $\bullet$
- **Resource monitoring (CloudWatch)**  $\bullet$

#### **Quality of Service (QoS)**

**Quantitatively Measure QoS** 

- Performance: Throughput, Latency  $\bullet$ (Very helpful in Project 2 & Team Project)
- Availability: the probability that a system is operational at a given time  $\bullet$ (Project 2)
- Reliability: the probability that a system will produce a correct output up  $\bullet$ to a given time (*Project 2*)

#### **QoS Matters:**

**• Amazon found every 100ms of latency cost them 1% in sales (~\$1B).**

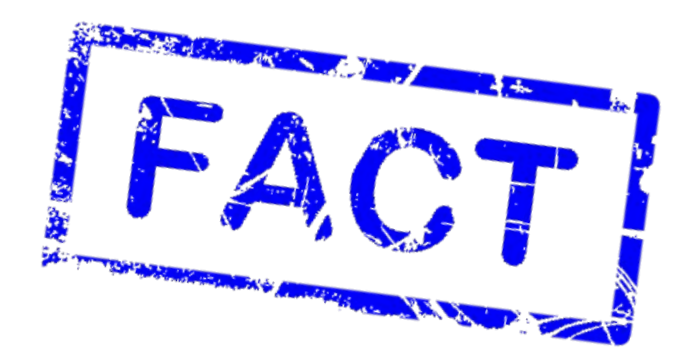

#### **Reality, human patterns...**

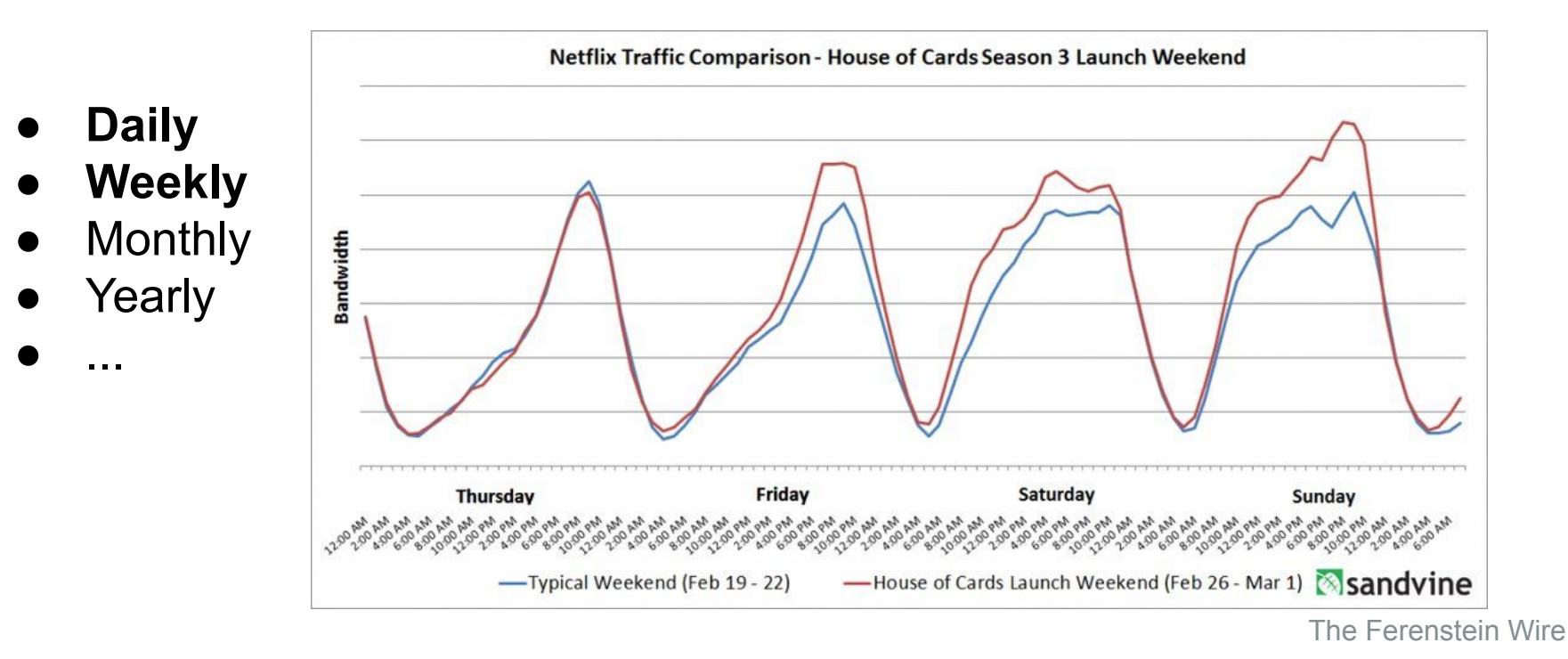

#### **Reality, human patterns...**

● ...

**CYBER** Daily **MONDAY NOV 26** 6x Weekly **BLACK FRIDAY Monthly NOV 23** Ax **GREEN ● Yearly MONDAY THANKSGIVING DEC 10 NOV 22** DEC<sub>3</sub>  $2x$  $\Omega$ 

2012 Holiday shopping result

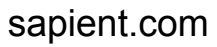

**NEW** 

EVE

YEAR'S

**FREE** 

DAY

Second quartile In Third quartile - Average

**DEC 17** 

**SHIPPING** 

**XMAS** 

# **Cloud Comes to the Rescue! Scaling!**

### **P0: Vertical Scaling**

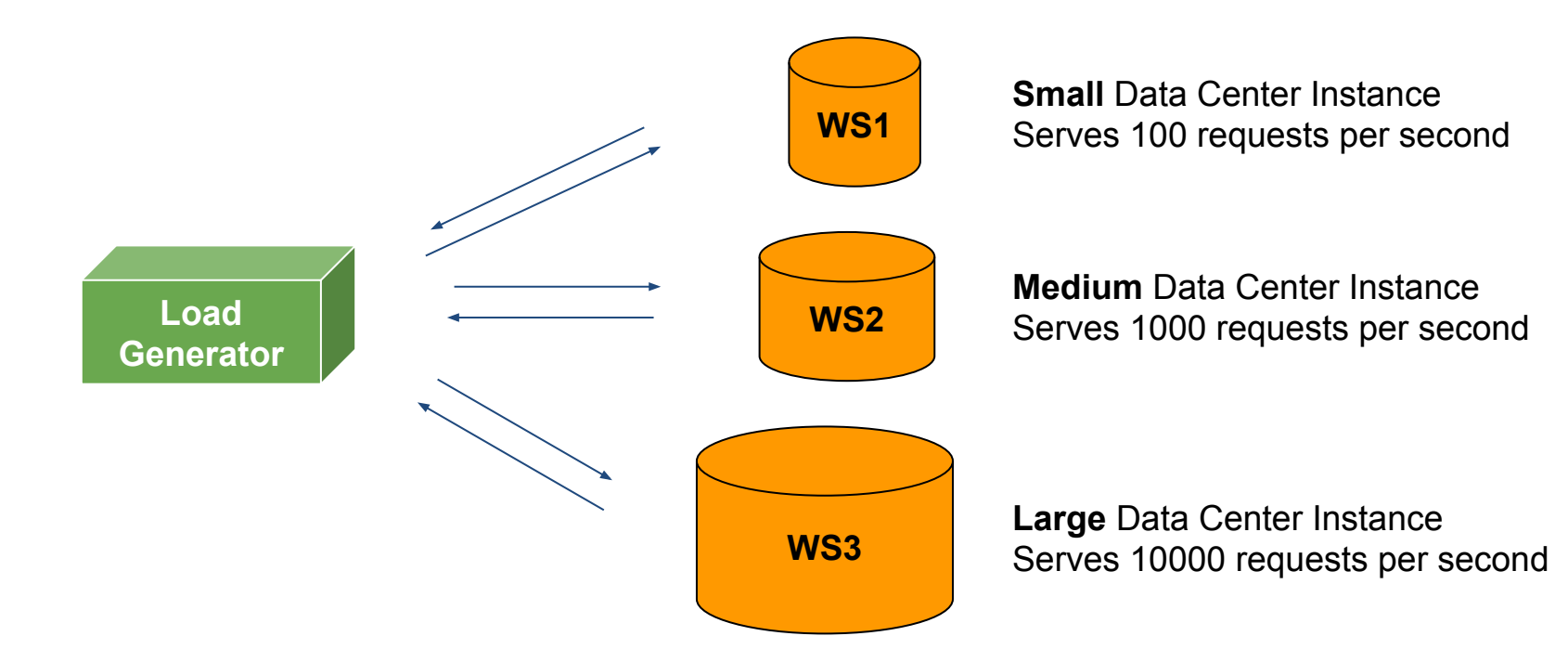

## **P0: Vertical Scaling Limitation**

- However, one instance will always have limited resources.
- Reboot/Downtime.

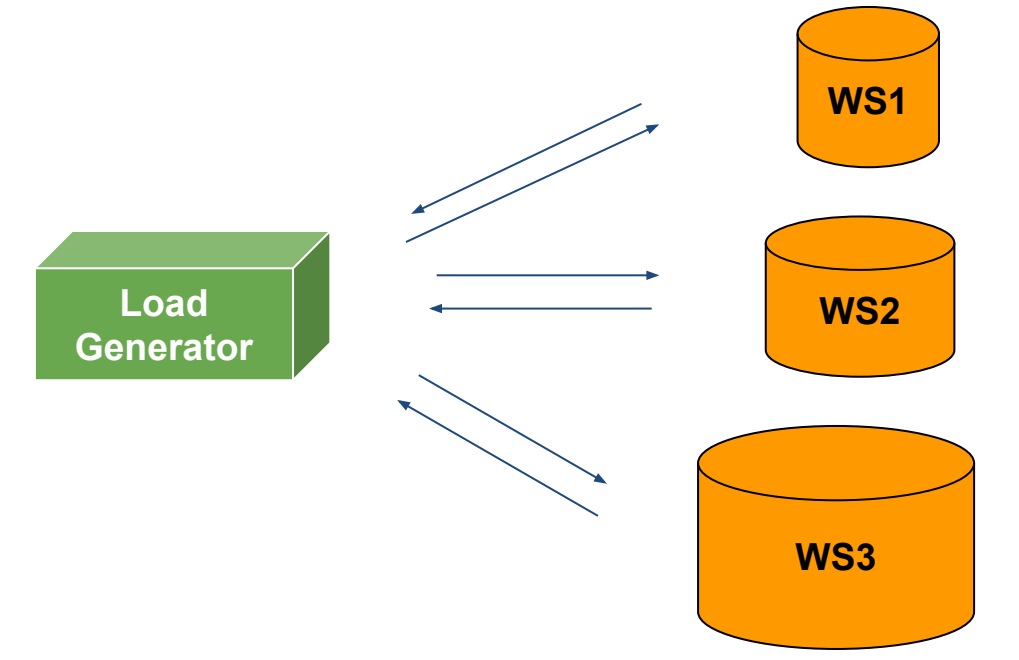

#### **Horizontal Scaling**

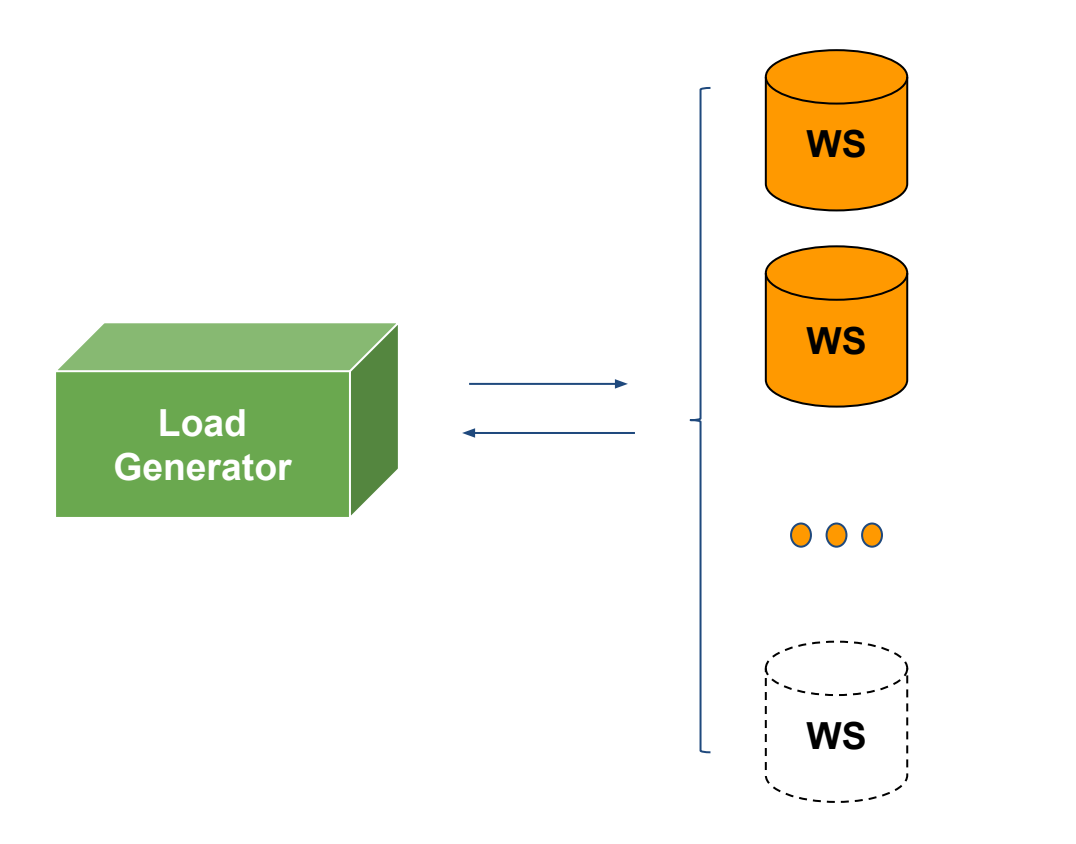

#### How do we distribute load?

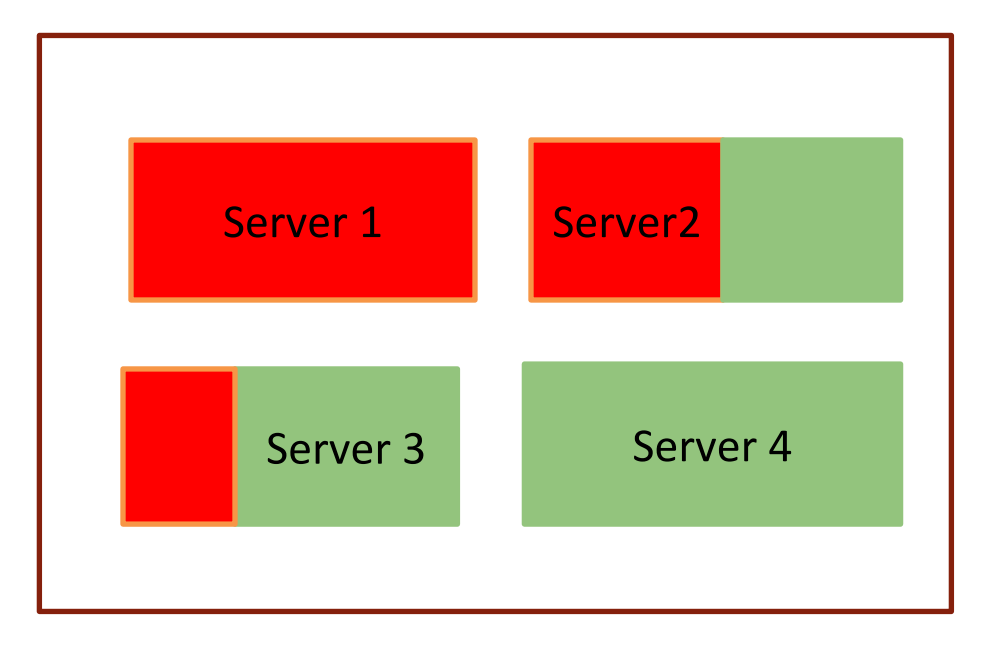

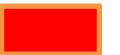

CPU utilization, memory utilization…

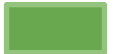

Available capacity

#### Instance Failure?

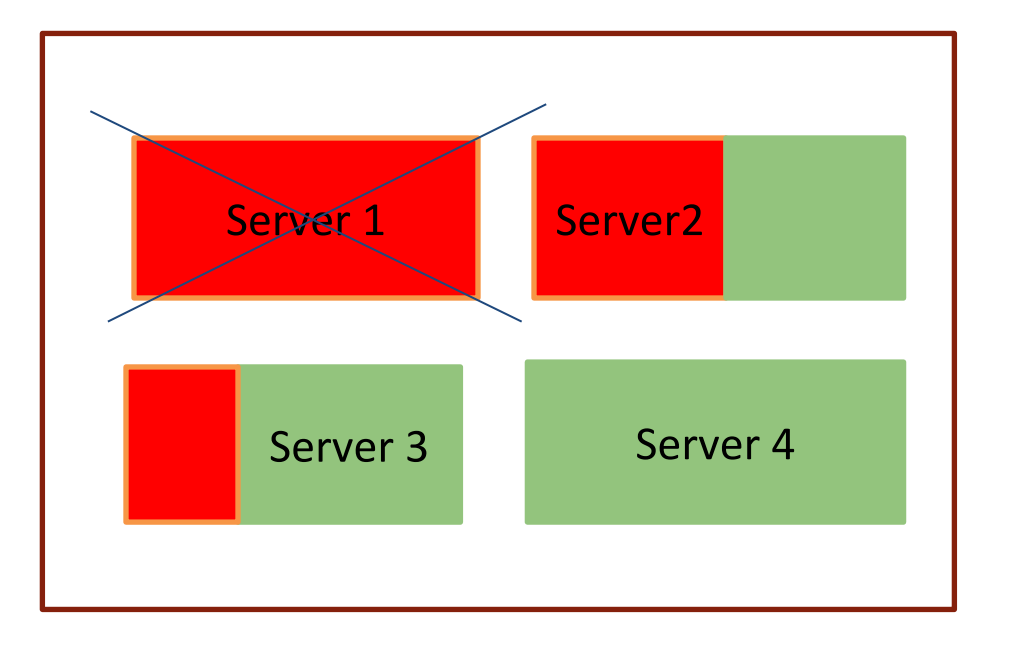

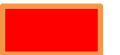

CPU utilization, memory utilization…

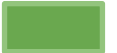

Available capacity

# What You Need

- Make sure that the workload is even on each server  $\bullet$
- Do not assign a load to servers that are down
- Increase/Remove servers according to a changing load •

#### How does a cloud service help solve these problems?

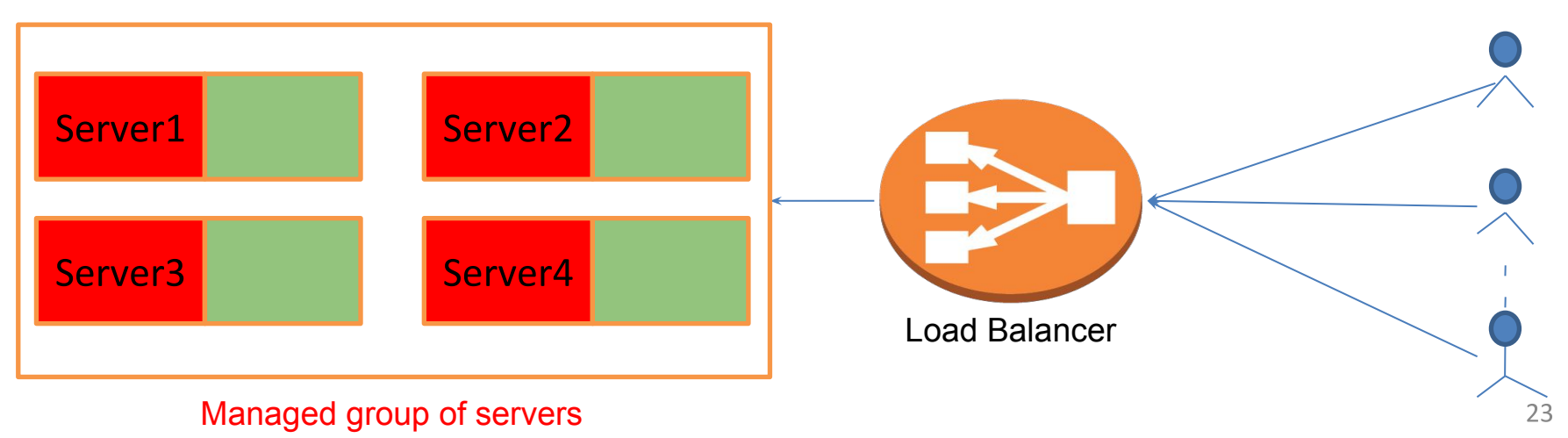

### **Load balancer**

- "Evenly" distribute the load
- A simple distribution strategy ○ Round Robin
- Load check
- Health check

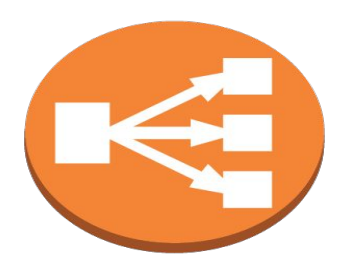

Load Balancer

- What if the Load Balancer becomes the bottleneck?
	- $\circ$ **Elastic Load Balancer (ELB)** 
		- Could scale up based on load
	- Elastic, but it still takes time  $\circ$ 
		- Through the warm-up process

# **Scaling**

Manual Scaling:

- Over provisioning and low utilization
- **Expensive on manpower**
- Lose customers

Autoscaling:

- Automatically adjust the size based on demand
- **Flexible capacity and scaling sets**
- Save cost

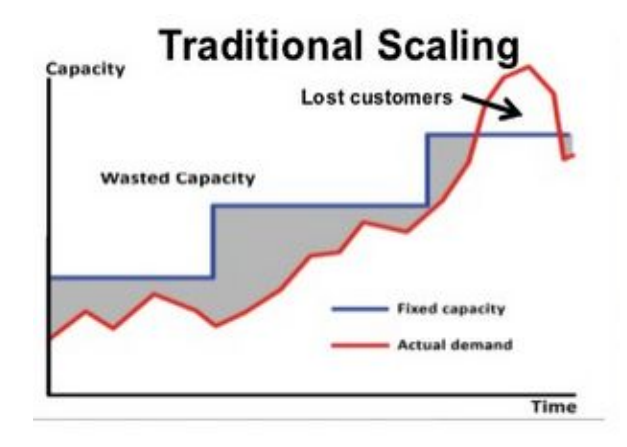

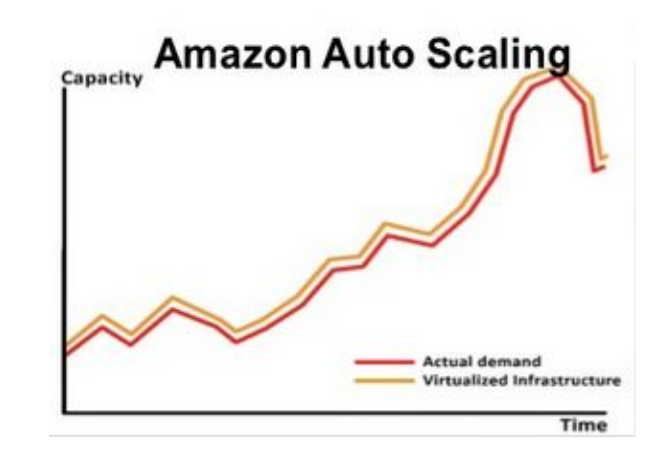

## **AWS Autoscaling**

#### **Auto Scaling on AWS**

#### **Using the AWS APIs:**

- **● ELB**
- **● Auto Scaling Group**
- **● EC2**
- **● CloudWatch**
- **● Auto Scaling Policy**

**You can build a load balanced auto-scaled web service.**

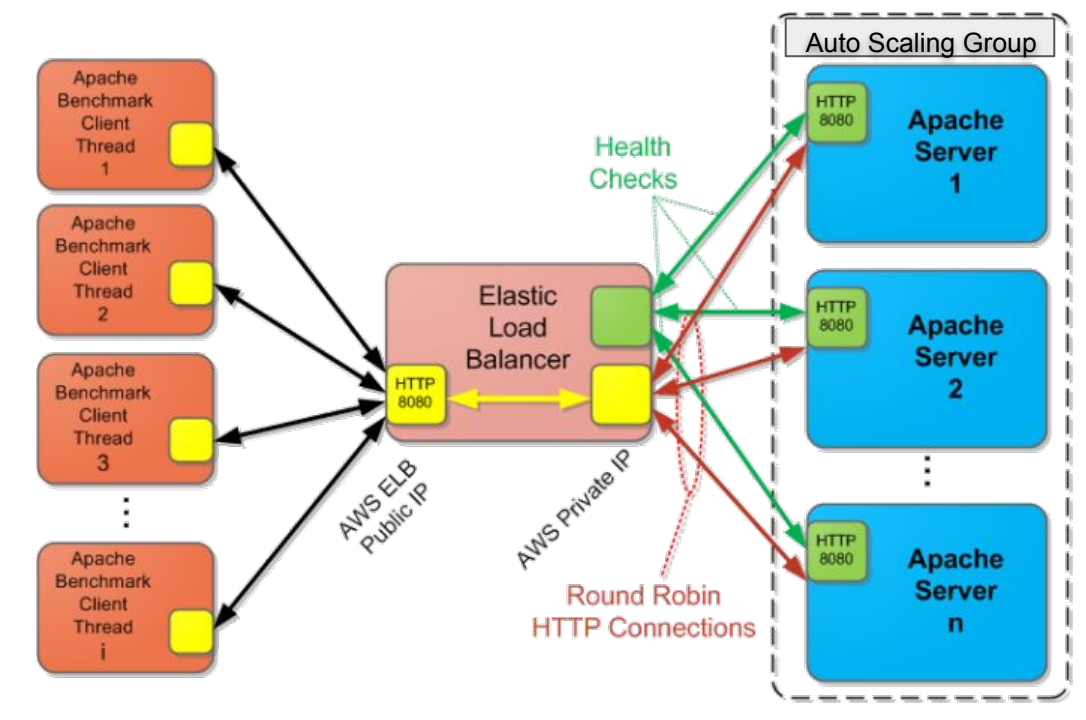

# **Amazon Auto Scaling Group**

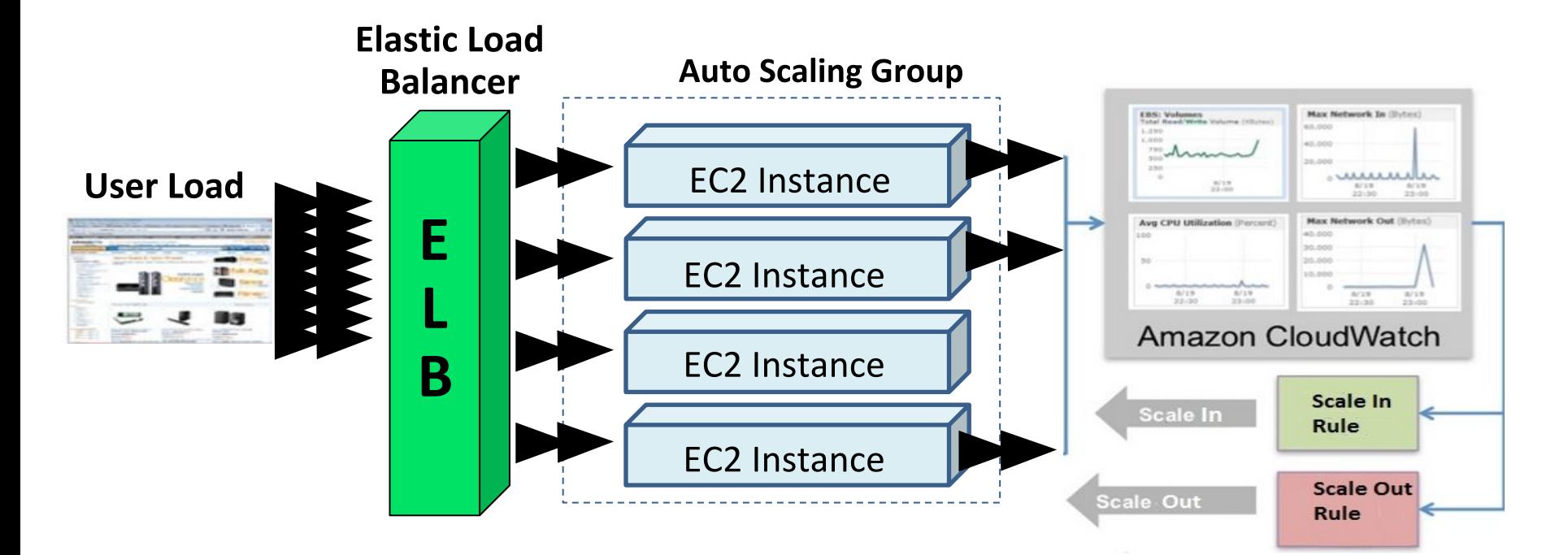

# Amazon CloudWatch Alarm

- Monitor CloudWatch metrics for some specified alarm conditions
- Take automated action when the condition is met

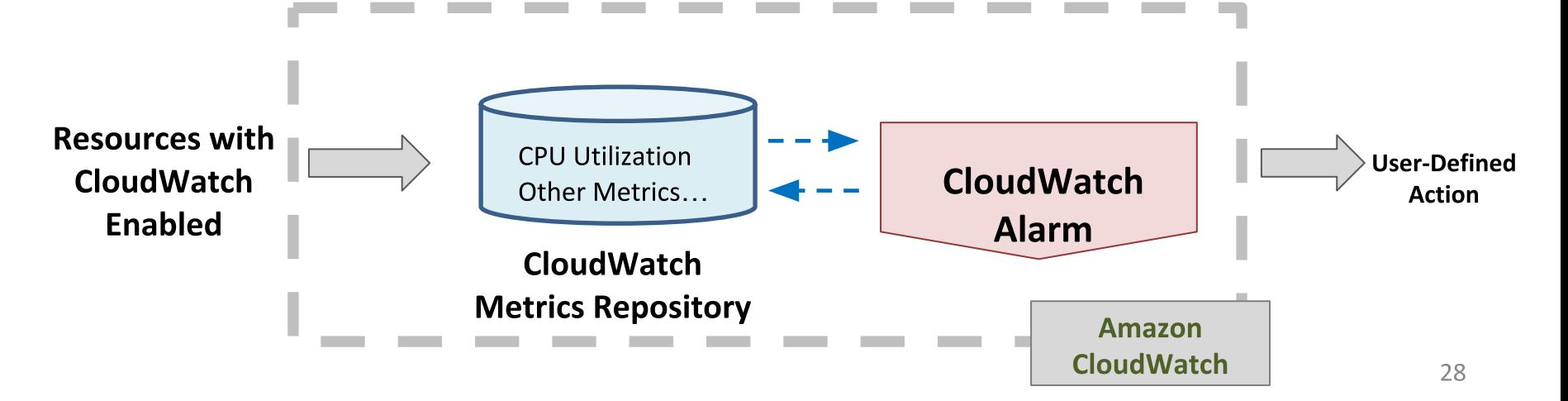

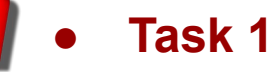

- **○ AWS Horizontal Scaling**
- **● Task 2**
	- **○ AWS Auto Scaling**
- **● Task 3**
	- **○ AWS Auto Scaling with Terraform**

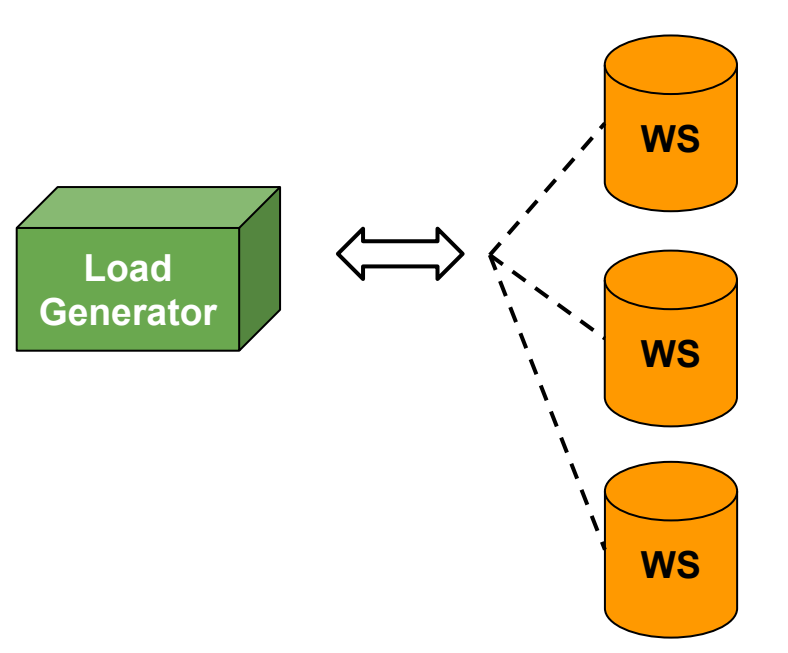

**Task 1 - AWS Horizontal Scaling:**

- **● Implement Horizontal Scaling in AWS.**
- **● Write a program that launches the web service instances and ensures that the target total RPS is reached.**
- **● Your program should be fully automated: launch LG → submit password → Launch WS → start test**   $\rightarrow$  check log  $\rightarrow$  add more WS...

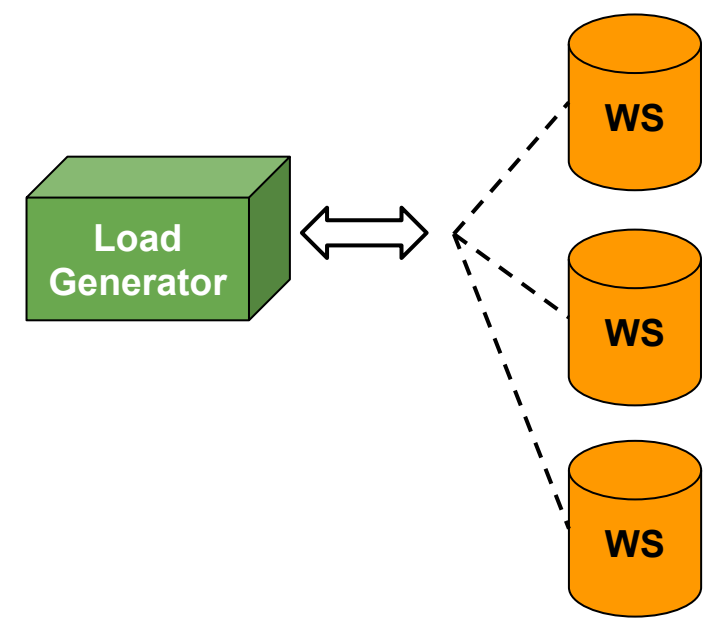

**● Task 1**

**● Task 2**

**● Task 3**

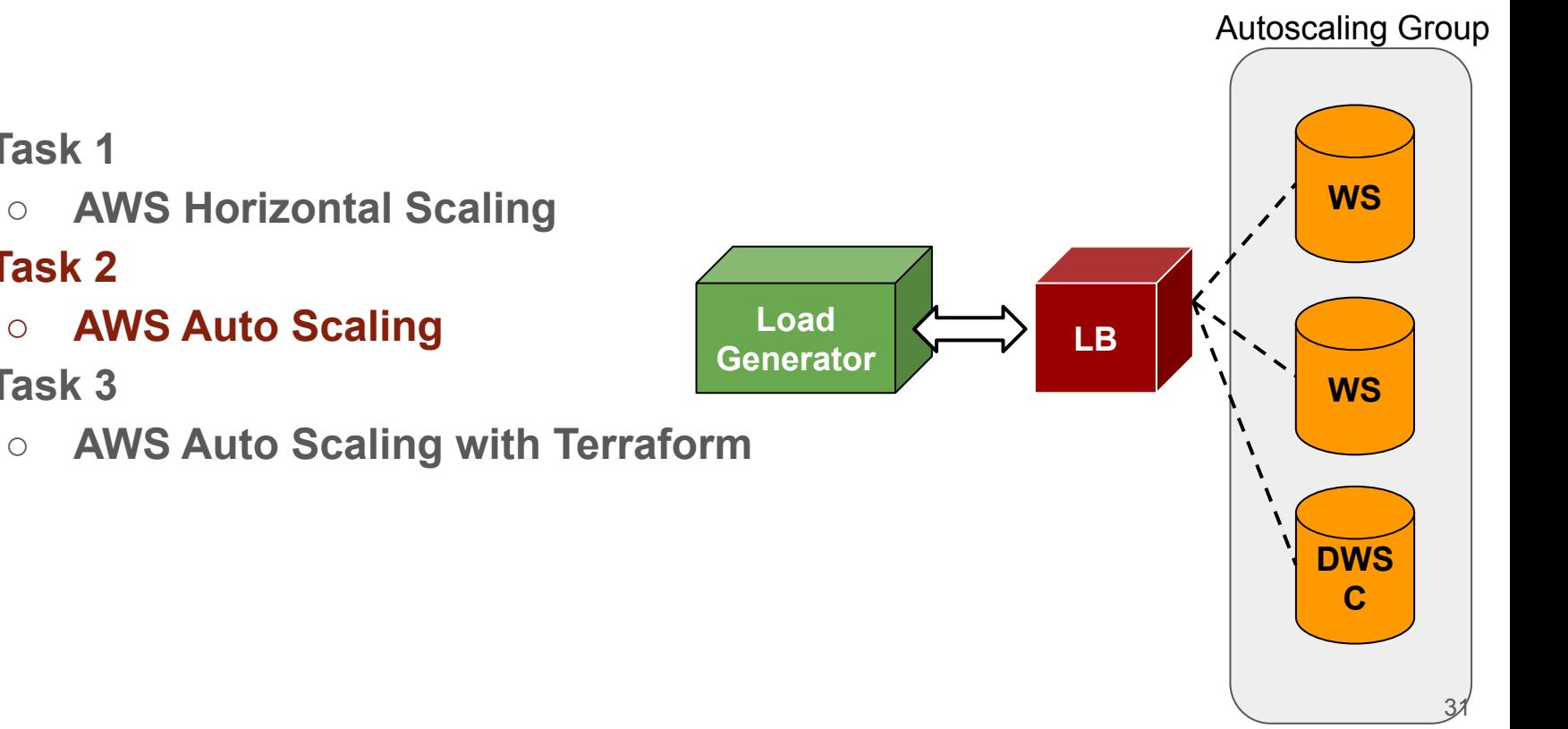

#### **P2.1 - Task 2**

- Programmatically create two securities groups, LG, Application Load Balancer (ALB), Auto-Scaling Group (ASG) along with Auto Scaling Policy, launch configuration, and target group.
- Adjust Scale-Out and Scale-In policies if necessary
- Your solution also needs to be fault tolerant
- Health configurations are important

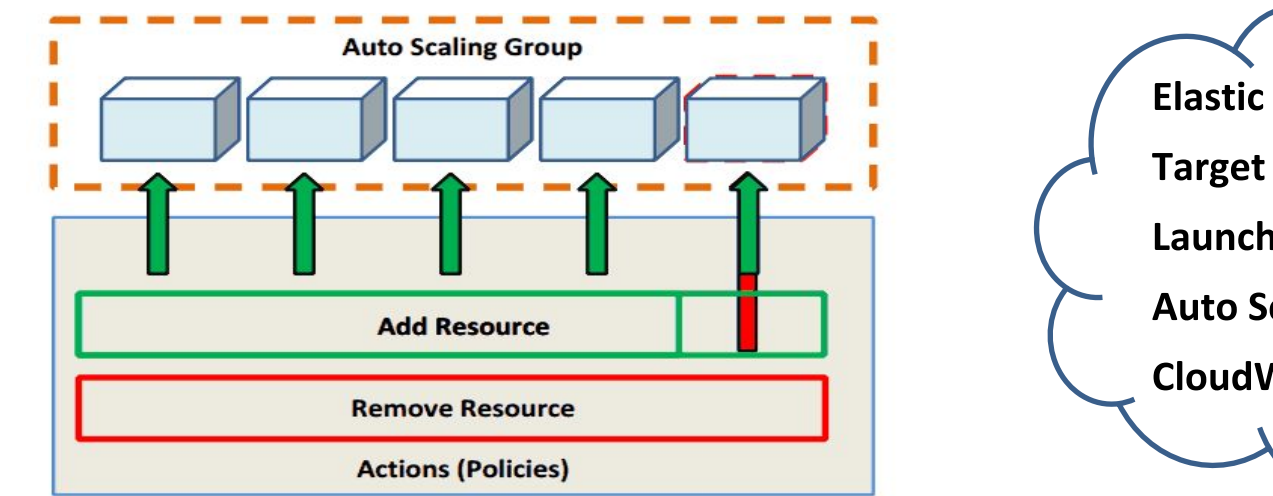

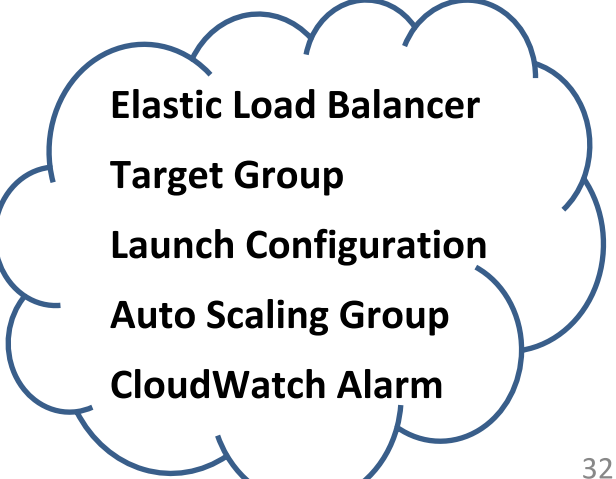

# **Hints for Project 2.1 AWS Autoscaling**

#### **Task 2 - AWS Auto Scaling**

- Do a dry run via the console to make sure you understand the workflow completely before you implement the workflow programmatically.
- The Autoscaling test could be very expensive!
	- On-demand, charged by per second, do not blindly launch tests
- CloudWatch monitoring is helpful for policy tuning.
- Observe and analyze the pattern, experiment with a policy, collect data to verify why it achieved a certain performance, and iterate until you achieve your goal.
- Explore ways to check if your instance is ready.
- **You will need spend a lot of time understand the API documents.**  $\frac{33}{33}$

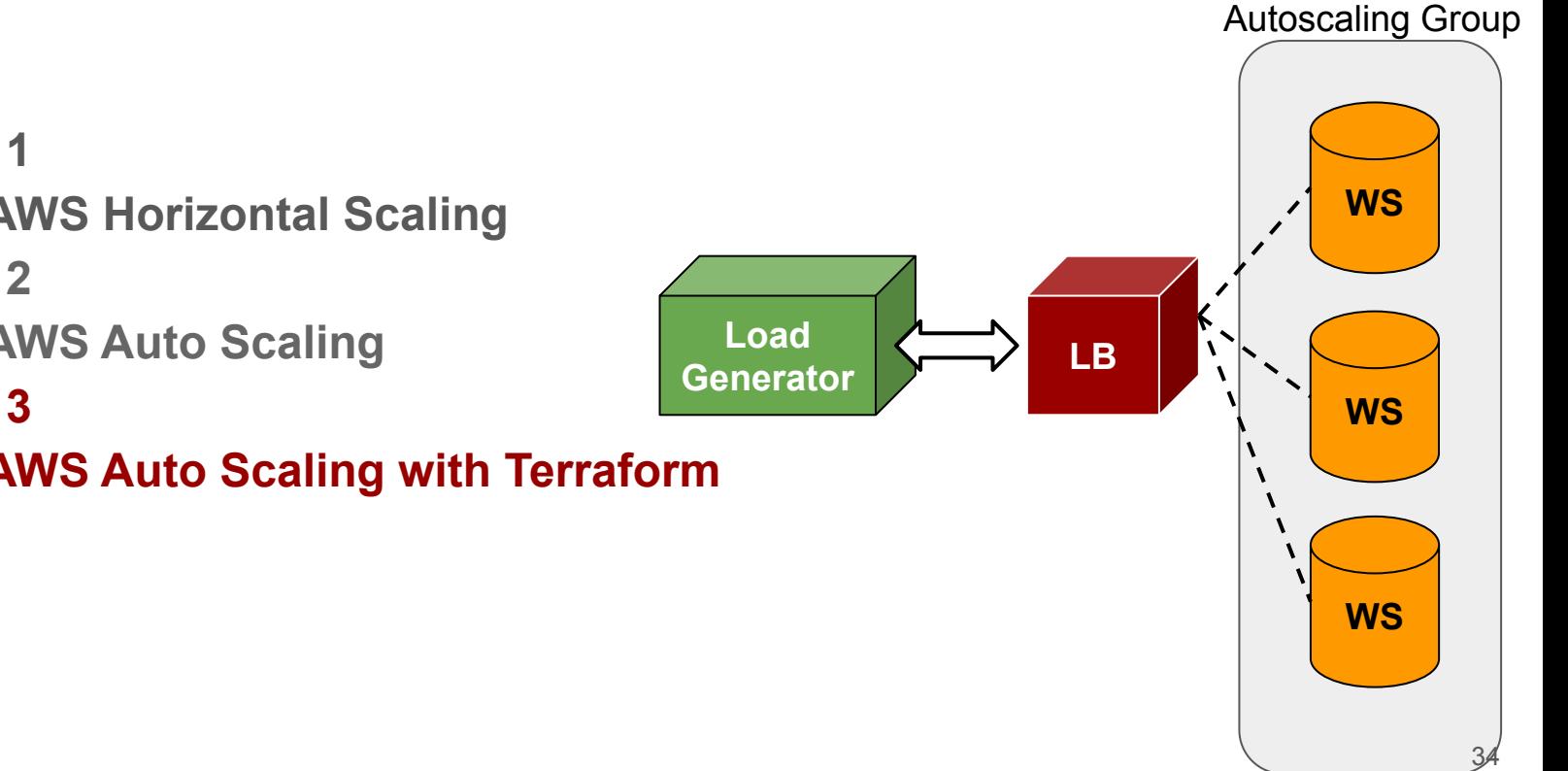

- **○ AWS Horizontal Scaling**
- **● Task 2**
	- **○ AWS Auto Scaling**
- **● Task 3**
	- **○ AWS Auto Scaling with Terraform**

#### **Task 3 - AWS Auto Scaling with Terraform:**

- Read the Infrastructure as Code primer to learn about infrastructure automation
- **●** Make sure that **terraform plan** generates the expected resource
- Make sure that all the variables (AMI ID, CloudWatch thresholds, Security Group names, etc.) are manually specified in the terraform main file

### **Project 2.1 Code Submission**

- At the end of each task, you need to submit your code for that task to TheProject.Zone.
- We will grade your code for each task **separately**.
- You will execute the the submitter corresponding to each task in their respective folders.

### **Penalties for Project 2.1**

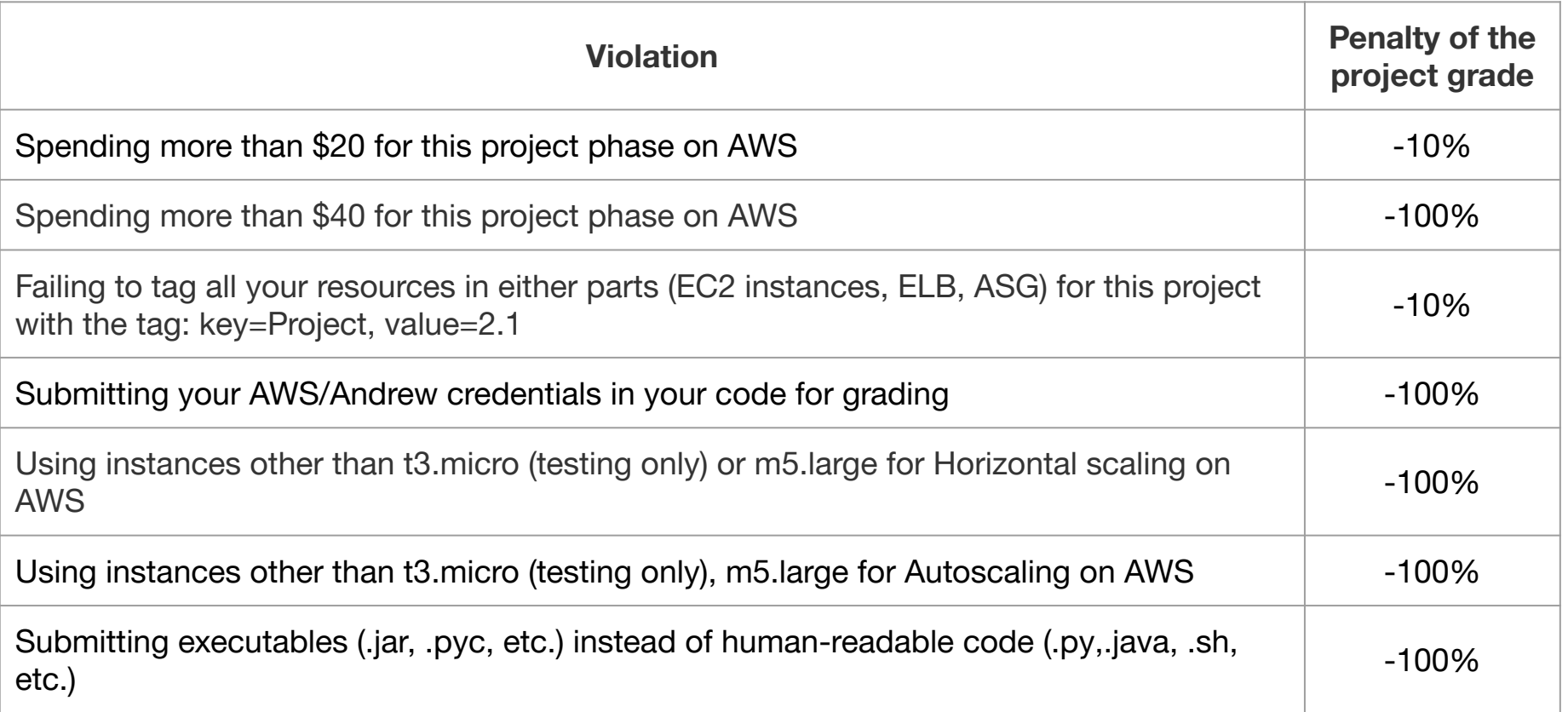

#### **Penalties for Project 2.1 cont.**

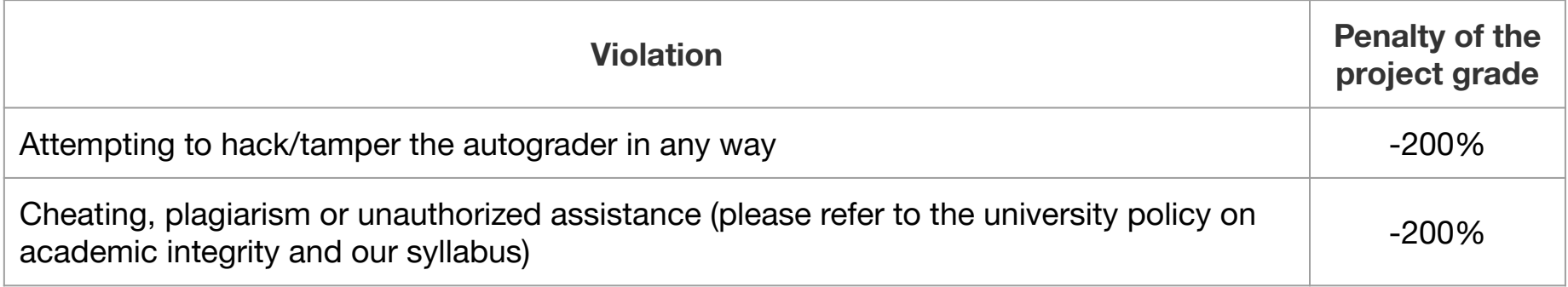

#### **AWS Cloud APIS**

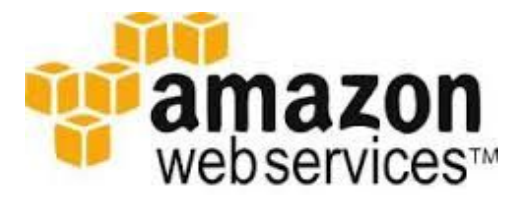

- AWS CLI ([link\)](https://aws.amazon.com/cli/)
- AWS Java SDK ([link](https://aws.amazon.com/sdk-for-java/))
- AWS Python SDK ([link](https://aws.amazon.com/sdk-for-python/))

### **This Week**

- **● Quiz 3 (OLI Modules 5 & 6)**
	- Due on **Friday**, Feb 7th, 2020, 11:59PM ET
- **● Project 2.1 and Reflection**
	- Due on **Sunday**, Feb 9th, 2020, 11:59PM ET
- **● Project 1.2 Discussion**
	- Due on **Sunday**, Feb 9th, 2020, 11:59PM ET
- **● P1.2 Code Review**
	- Due on **Wednesday**, Feb 12th, 2020, 11:59PM ET
- **● Primers released this week**
	- P2.2 Intro to Containers and Docker
	- P2.2 Kubernetes and Container Orchestration
	- Code Review 40

#### **Questions?**